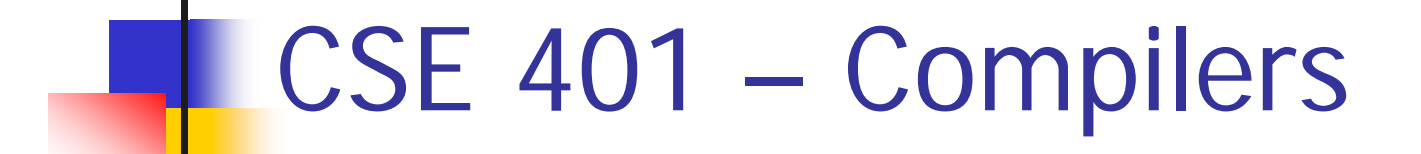

#### Code Shape I – Basic Constructs Hal PerkinsAutumn 2010

# Agenda

#### F. **Napping source code to x86**

- **Mapping for other common architectures** follows same basic pattern
- **Now: basic statements and expressions**
- $\Box$ **Next: Object representation, method calls,** and dynamic dispatch

#### Footnote: These slides include more than is specifically needed for the project

#### Review: Variables

■ For us, all data will be in either:

- **A** stack frame (method local variables)
- **An object (instance variables)**
- **Local variables accessed via ebp** mov eax,[ebp+12]
- **Instance variables accessed via an** object address in a register
	- Details later

## Conventions for Examples

- **Examples show code snippets in isolation** 
	- **Much the way we'll generate code for different** parts of the AST in our compilers
- $\Box$ ■ Register eax used below as a generic example
	- **Rename as needed for more complex code** using multiple registers
- **A** few peephole optimizations included below for a flavor of what's possible

### What we're skipping for now

- $\Box$ ■ Real code generator needs to deal with many things like:
	- **Nhich registers are busy at which point in the** program
	- **Nhich registers to spill into memory when a** new register is needed and no free ones are available
		- **.** (x86: temporaries are often pushed on the stack, but can also be stored in a stack frame)
	- **Exploiting the full instruction set**

#### Constants

■ Source

17

**■ x86** 

mov eax,17

- **Idea: realize constant value in a register**
- **Optimization: if constant is 0**

xor eax,eax

 $\blacksquare$  Machine instructions from a compiler writer's perspective: "I don't care what it was designed to do, I care what it can do!"

#### Assignment Statement ■ Source  $var = exp;$ **■ x86** <code to evaluate exp into, say, eax> mov  $[ebp+offset_{var}]$ , eax

Unary Minus ■ Source -exp **■ x86** <code evaluating exp into eax> neg eax **Optimization** ■ Collapse -(-exp) to exp  $\mathbb{R}^3$ ■ Unary plus is a no-op

Binary + ■ Source  $exp1 + exp2$ **■ x86** <code evaluating exp1 into eax> <code evaluating exp2 into edx> add eax,edx

# Binary +

#### $\mathbb{R}^3$ **Optimizations**

If exp2 is a simple variable or constant, don't need to load it into another register first. Instead:

add eax,exp2

- Change exp1 + (-exp2) into exp1-exp2
- $\blacksquare$  If exp2 is 1

inc eax

## Binary -, \*

- Same as +
	- **Use sub for (but not commutative!)**
	- **Use imul for**  $*$
- **Optimizations** 
	- Use left shift to multiply by powers of 2
	- If your multiplier is slow or you've got free scalar units and multiplier is busy, you can do  $10*x = (8*x) + (2*x)$
	- Use  $x+x$  instead of  $2*x$ , etc. (often faster)
	- **Can use lea eax, [eax, eax\*4] to compute**  $5 \times x$ **, then** add eax,eax to get 10\*x, etc. etc.
	- **Use dec for x-1**

### Integer Division

- Ghastly on x86
	- Only works on 64 bit int divided by 32-bit int
	- **Requires use of specific registers**
- Source

exp1 / exp2

**■ x86** 

<code evaluating exp1 into eax **ONLY** > <code evaluating exp2 into ebx>

cdq  $\longrightarrow$  ; extend to edx:eax, clobbers edx

idiv ebx ; quotient in eax; remainder in edx

#### Control Flow

- **Basic idea: decompose higher level operation** into conditional and unconditional gotos
- T **I** In the following, j $_{\text{false}}$  is used to mean jump when a condition is false
	- No such instruction on x86
	- **Nill have to realize with appropriate sequence of** instructions to set condition codes followed by conditional jumps
	- **Normally wouldn't actually generate the value** "true" or "false" in a register

#### While

#### ■ Source

while (cond) stmt

- **x86** 
	- test: <code evaluating cond>
		- j<sub>false</sub> done
		- <code for stmt>
		- jmp test
	- done:
- $\Box$ ■ Note: In generated asm code we'll need to generate unique labels for each loop, conditional statement, etc.

#### Optimization for While

- Put the test at the end
	- jmp test
	- loop: < code for stmt>
	- test: <code evaluating cond> jtrue loop
- Why bother?
	- **Pulls one instruction (jmp) out of the loop**
	- **Avoids a pipeline stall on jmp on each iteration** 
		- Although modern processors will often predict control flow and avoid the stall – x86 does this particularly well
- **Easy to do from AST or other IR; not so easy if** generating code on the fly (e.g., recursive descent<br>1-pass compiler)

### Do-While

#### ■ Source

do stmt while(cond);

**■ x86** 

loop: < code for stmt> <code evaluating cond>  $\bold{j}_{\mathsf{true}}$  loop

■ Source if (cond) stmt **■ x86** <code evaluating cond> j<sub>false</sub> skip <code for stmt>skip:

If

If-Else ■ Source if (cond) stmt1 else stmt2 **■ x86** <code evaluating cond>  $\mathsf{j}_{\mathsf{false}}$  else <code for stmt1>jmp done else: <code for stmt2>done:

### Jump Chaining

- **Observation: naïve implementation can** produce jumps to jumps
- $\Box$ **Deparation:** if a jump has as its target an unconditional jump, change the target of the first jump to the target of the second
	- **Repeat until no further changes**
	- **Often done in peephole optimization pass after** initial code generation

#### Boolean Expressions

■ What do we do with this?

 $x > y$ 

- $\mathbb{R}^3$ ■ It is an expression that evaluates to true or false
	- **Could generate the value (0/1 or whatever** the local convention is)
	- **But normally we don't want/need the** value; we're only trying to decide whether to jump

#### Code for exp1 > exp2

- Basic idea: Generated code depends on context:
	- **Nhat is the jump target?**
	- **Jump** if the condition is true or if false?
- $\Box$ ■ Example: evaluate exp1 > exp2, jump on false, target if jump taken is L123 <evaluate exp1 to eax> <evaluate exp2 to edx> cmp eax,edx
	- jng L123

#### Boolean Operators: !

■ Source

! exp

- $\mathbb{R}^3$ ■ Context: evaluate exp and jump to L123 if false (or true)
- $\mathbb{R}^3$ ■ To compile !, reverse the sense of the test: evaluate exp and jump to L123 if true (or false)

### Boolean Operators: && and ||

- In  $C/C++/Java/C#$ , these are *short*circuit operators
	- **Right operand is evaluated only if needed**
- $\mathbb{R}^3$ ■ Basically, generate the if statements that jump appropriately and only evaluate operands when needed

#### Example: Code for &&

■ Source if (exp1 && exp2) stmt **■ x86** <code for exp1> j<sub>false</sub> skip <code for exp2> j<sub>false</sub> skip <code for stmt>

skip:

## Example: Code for ||

■ Source if (exp1 || exp2) stmt **■ x86** <code for exp1>  $\bold{j}_{\mathsf{true}}$  doit <code for exp2> j<sub>false</sub> skip doit: <code for stmt>skip:

### Realizing Boolean Values

- **If a boolean value needs to be stored in a** variable or method call parameter, generate code needed to actually produce it
- Typical representations: 0 for false, +1 or -1 for true
	- C specifies 0 and 1; we'll use that
	- Best choice can depend on machine instructions; normally some convention is established during the primeval history of the architecture

#### Boolean Values: Example

■ Source

 $var =$  bexp ;

**■ x86** 

<code for bexp> j<sub>false</sub> genFalse mov eax,1 jmp storeIt genFalse: mov eax,0

storeIt: mov [ebp+offset<sub>var</sub>], eax ; generated by asg stmt

#### Better, If Enough Registers

#### ■ Source

 $var =$  bexp ;

**■ x86** 

xor eax,eax <code for bexp> j<sub>false</sub> storeIt inc eaxstoreIt: mov [ebp+offset<sub>var</sub>], eax ; generated by asg stmt

```
Better yet: setcc
■ Source
         var = x < y;■ x86
               mov eax, [ebp+offset_x] ; load x
               cmp eax, [ebp+offset_v] ; compare to y
               setl al \qquad \qquad ; set low byte eax to 0/1
               movzx eax, al \qquad \qquad ; zero-extend to 32 bits
       storeIt: mov [ebp+offset<sub>var</sub>], eax ; generated by asg stmt
```
- $\blacksquare$ Gnu as mnemonic for movzx (byte->dbl word) is movzbl
- Ξ Or use conditional move (movecc) instruction for sequences like  $x = y < z$  ?  $y : z$

#### Other Control Flow: switch

- **Naïve: generate a chain of nested if-else if** statements
- Better: switch is designed to allow an O(1) selection in usual case, provided the set of switch values is reasonably compact
- **Iodea: create a 1-D array of jumps or labels** and use the switch expression to select the right one
	- **Need to generate the equivalent of an if statement** to ensure that expression value is within bounds

#### Switch

#### ■ Source

switch (exp) { case 0: stmts0; case 1: stmts1; case 2: stmts2; }

 $\mathbb{R}^2$ X86

> <put exp in eax> "if (eax < 0 || eax > 2) jmp defaultLabel" mov eax,swtab[eax\*4] jmp eax .dataswtab dd L0dd L1dd L2.code $L0:$   $\leq$ stmts $0>$  $L1:$   $\leq$ stmts1 $>$ L2: <stmts2>

# Arrays

- **Several variations**
- $C/C++/Java$ 
	- **.** 0-origin; an array with n elements contains variables a<sup>[0]</sup>...a<sup>[n-1]</sup>
	- 1 or more dimensions; row major order
- $\mathbb{R}^3$ ■ Key step is to evaluate a subscript expression and calculate the location of the corresponding element

## 0-Origin 1-D Integer Arrays

■ Source

exp1[exp2]

**■ x86** 

<evaluate exp1 (array address) in eax> <evaluate exp2 in edx> address is  $[eax+4*edx]$ ; assumes 4 bytes per element

## 2-D Arrays

- **Subscripts start with 1 (default)**
- C, etc. use row-major order
	- E.g., an array with 3 rows and 2 columns is stored in this sequence:  $a(1,1)$ ,  $a(1,2)$ ,  $a(2,1)$ ,  $a(2,2)$ ,  $a(3,1)$ ,  $a(3,2)$
- **Fortran uses column-major order** 
	- **Exercises: What is the layout? How do you calculate** location of  $a(i,j)$ ? What happens when you pass array references between Fortran and C/etc. code?
- Java does not have "real" 2-D arrays. A Java 2-D array is a pointer to a list of pointers to the rows

#### $a(i,j)$  in  $C/C++/etc.$

- To find a(i,j), we need to know
	- Values of i and j
	- **How many** columns the array has
- **Location of a(i,j) is** 
	- Location of a +  $(i-1)*(# of columns) + (i-1)$
- Can factor to pull out load-time constant part and evaluate that at load time – no recalculating at runtime

## Coming Attractions

- $\mathbb{R}^3$ ■ Code Generation for Objects
	- **Representation**
	- **Nethod calls**
	- **Inheritance and overriding**
- $\mathbb{R}^3$ **Strategies for implementing code** generators
- $\mathbb{R}^3$ ■ Code improvement – optimization